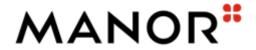

based on

#### **ORDCHG**

Purchase order change request message

### EANCOM® 2002 S4; D.01B

- Message Description
- Branching Diagram
- Segment Details
- Example message
- List of changes

Version 1.0 Variant final Version date 11.04.2022

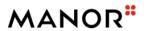

### **Documentation conventions**

**Format** as described in column "Format" of segment details

Character type: a :alphabetic characters

n :numeric characters

an :alpha-numeric characters

**Status indicators** as described in column "St" of segment details

(R)equired Indicates that the entity is required and must be sent. (This status is set by

EANCOM®.)

(O)ptional Indicates that the entity is conditional and may be sent at the discretion of

the user.

(D)ependent Indicates that the entity must be sent in certain conditions, as defined by

the relevant explanatory note.

(N)ot used Indicates that the entity is not used.

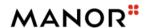

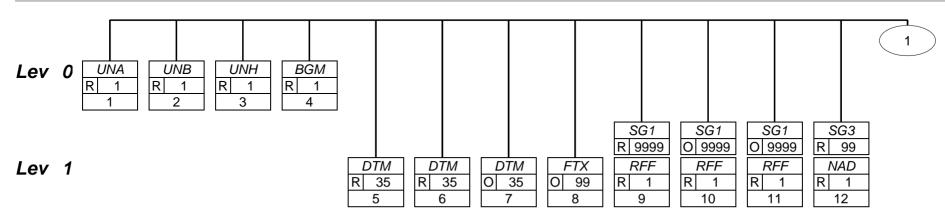

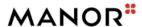

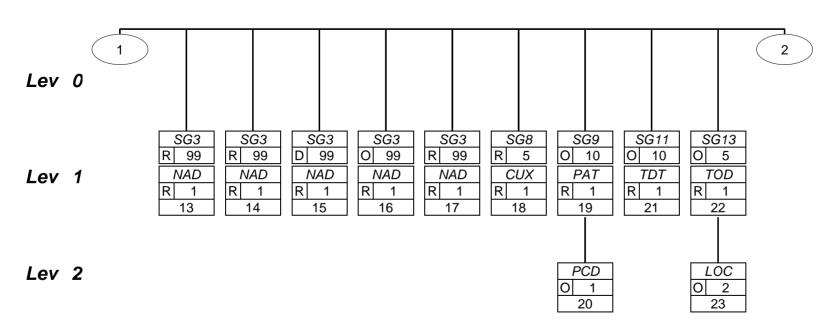

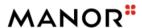

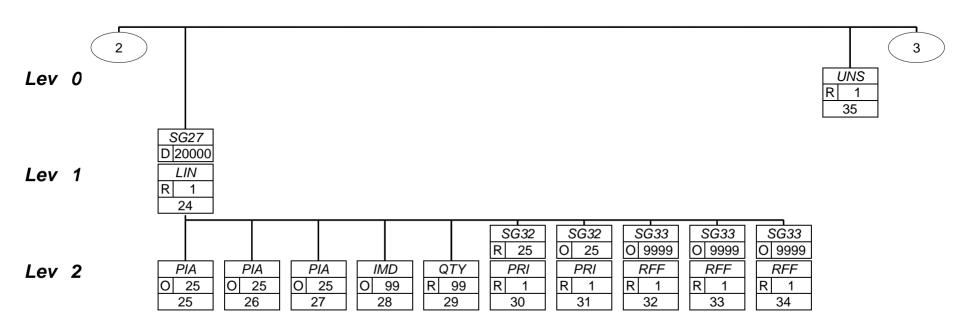

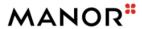

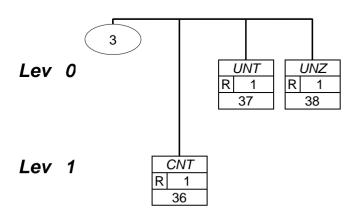

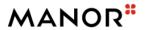

### **Segments Layout**

Segment

UNA

No.: 1 Level: 0 Status R Max. occ.: 1

#### **Description** Service string advice

|      | Description                      | Manor | Example | Remarks                                                                                                    |
|------|----------------------------------|-------|---------|----------------------------------------------------------------------------------------------------|
| UNA1 | Component data element separator | R an1 | :       | Used as a separator between component data elements contained within a composite data element (value ":" ). |
| UNA2 | Data element separator           | R an1 | +       | Used to separate two simple or composite data elements (value: "+").                                        |
| UNA3 | Decimal mark                     | R an1 |         | Used to restore any service character to its original specification (value: "?" ).                          |
| UNA4 | Release character                | R an1 | ?       | Used to indicate the character used for decimal notation (value: "?").                                      |
| UNA5 | Repetition separator             | R an1 | *       | Used to indicate the character used for repetition separation (value: " * " ).                              |
| UNA6 | Segment terminator               | R an1 |         | Used to indicate the end of segment data (value: " ' ").                                                    |

This segment is used to inform the receiver of the interchange about the set of service characters (and decimal mark) which are being used. It must immediately precede the UNB segment and contains the five service characters (positions UNA1, UNA2, UNA3, UNA4, UNA5 and UNA6) selected by the interchange sender. When expressing the service characters in the UNA segment, it is not necessary to include any element separators. Within EANCOM®, using the default set of Service characters, the use of the UNA segment is not required.

#### Example:

UNA:+.?\*'

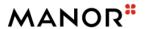

## **Segments Layout**

Segment

UNB

No.: 2 Level: 0 Status R Max. occ.: 1

### **Description** Interchange header

|      | Description                           | Manor  | Example        | Remarks                                                                                                    |                                                                 |
|------|---------------------------------------|--------|----------------|----------------------------------------------------------------------------------------------------|-----------------------------------------------------------------|
| S001 | Syntax identifier                     | R      |                |                                                                                                    |                                                                 |
| 0001 | Syntax identifier                     | R a4   | +UNOC          | UNOC                                                                                                    | UN/ECE level C                                                  |
| 0002 | Syntax version number                 | R an1  | :4             | 4                                                                                                    | Version 4                                                       |
| S002 | Interchange sender                    | R      |                |                                                                                                    |                                                                 |
| 0004 | Interchange sender identification     | R an35 | +7612096000005 | Interchange sender identification Manor GLN 7612096000005 = productive GLN 7612096000487 = test GLN Format n13 |                                                                 |
| 0007 | Identification code qualifier         | R an4  | :14            | 14                                                                                                    | GS1                                                             |
| S003 | Interchange recipient                 | R      |                |                                                                                                    |                                                                 |
| 0010 | Interchange recipient identification  | R an35 | +7699999999999 | Interchang<br>usually GL                                                                                       | ge recipient identification<br>N                                |
| 0007 | Identification code qualifier         | R an4  | :14            | 14                                                                                                    | GS1                                                             |
| S004 | Date and time of preparation          | R      |                |                                                                                                    |                                                                 |
| 0017 | Date                                  | R n8   | +20210722      | yyyyMMdd                                                                                                    | i                                                               |
| 0019 | Time                                  | R n4   | :1321          | hhmm                                                                                                    |                                                                 |
| 0020 | Interchange control reference         | R an14 | +6838          | Interchang                                                                                                    | e reference                                                     |
| S005 | Recipient reference/ password details | N      |                |                                                                                                    |                                                                 |
| 0022 | Recipient reference/<br>password      | N an14 | +              |                                                                                                    |                                                                 |
| 0026 | Application reference                 | N an14 | +              |                                                                                                    |                                                                 |
| 0029 | Processing priority code              | N a1   | +              |                                                                                                    |                                                                 |
| 0031 | Acknowledgement request               | N n1   | +              |                                                                                                    |                                                                 |
| 0032 | Interchange agreement identifier      | N an35 | +              |                                                                                                    |                                                                 |
| 0035 | Test indicator                        | D n1   | +1'            | 1                                                                                                    | Interchange is a test Indicates that the interchange is a test. |

This segment is used to envelope the interchange, as well as to identify both, the party to whom the interchange is

sent and the party who has sent the interchange. The principle of the UNB segment is the same as a physical

envelope which covers one or more letters or documents, and which details, both the address where delivery is to

take place and the address from where the envelope has come.

#### Example:

UNB+UNOC:4+7612096000005:14+769999999999999999:14+20210722:1321+6838++++++1'

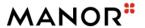

## **Segments Layout**

Segment

UNH

No.: 3 Level: 0 Status R Max. occ.: 1

#### **Description** Message header

|      | Description               | Manor  | Example  | Remarks                           |                                                 |
|------|---------------------------|--------|----------|-----------------------------------|-------------------------------------------------|
| 0062 | Message reference number  | R an14 | +1       | Senders unique message reference. |                                                 |
| S009 | Message identifier        | R      |          |                                   |                                                 |
| 0065 | Message type              | R an6  | +ORDCHG  | ORDCH<br>G                        | Purchase order change request message           |
| 0052 | Message version number    | R an3  | :D       | D                                 | Draft version/UN/EDIFACT Directory              |
| 0054 | Message release number    | R an3  | :01B     | 01B                               | Release 2001 - B                                |
| 0051 | Controlling agency, coded | R an3  | :UN      | UN                                | UN/CEFACT                                       |
| 0057 | Association assigned code | R an6  | :EAN007' | EAN007                            | GS1 version control number (GS1 Permanent Code) |

This segment is used to head, identify and specify a message.

DE's 0065, 0052, 0054, and 0051: Indicate that the message is a UNSM Transport Status message based on the D. 96A directory under the control of the United Nations. DE 0057: Indicates that the message is the EANCOM version 002 of the UNSM Transport Status.

#### Example:

UNH+1+ORDCHG:D:01B:UN:EAN007'

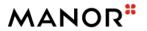

## **Segments Layout**

Segment

**BGM** 

No.: 4 Level: 0 Status R Max. occ.: 1

### **Description** Beginning of message

|      | Description                     | Manor  | Example     | Remarks                                                                                                    |
|------|---------------------------------|--------|-------------|----------------------------------------------------------------------------------------------------|
| C002 | Document/message name           | R      |             |                                                                                                    |
| 1001 | Document name code              | R an3  | +230        | 230 Purchase order change request                                                                                                    |
| C106 | Document/message identification | R      |             |                                                                                                    |
| 1004 | Document identifier             | R an35 | +P008111334 | Order change number assigned by document sender.                                                                                                    |
| 1225 | Message function code           | R an3  | +4          | The message function, coded is a critical data element in this segment.  It applies to all data indicated in the message. The following definitions apply for the restricted codes:  1 |
| 4343 | Response type code              | O an3  | +NA'        | NA No acknowledgement needed This DE is used if the buyer wishes to explicitly indicate whether an acknowledgement is required or not.                                                 |

This segment is used to indicate the type and function of a message and to transmit the identifying number.

### Example:

BGM+230+P008111334+4+NA'

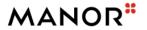

## **Segments Layout**

Segment

DTM

No.: 5 Level: 1 Status R Max. occ.: 35

### Description Date/time/period

|      | Description                                    | Manor  | Example       | Remarks  |                            |
|------|------------------------------------------------|--------|---------------|----------|----------------------------|
| C507 | Date/time/period                               | R      |               |          |                            |
| 2005 | Date or time or period function code qualifier | R an3  | +137          | 137      | Document/message date/time |
| 2380 | Date or time or period value                   | R an35 | :202107220000 | Document | t/message date/time        |
| 2379 | Date or time or period format code             | R an3  | :203'         | 203      | CCYYMMDDHHMM               |

This segment is used to specify the date of the transport status message.

DE 2005: Identification of the 'Document/message date/time' (code value 137) is mandatory in the transport status message.

#### Example:

DTM+137:202107220000:203'

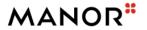

## **Segments Layout**

Segment

DTM

No.: 6 Level: 1 Status R Max. occ.: 35

### Description Date/time/period

|      | Description                                    | Manor  | Example       | Remarks  |                           |
|------|------------------------------------------------|--------|---------------|----------|---------------------------|
| C507 | Date/time/period                               | R      |               |          |                           |
| 2005 | Date or time or period function code qualifier | R an3  | +11           | 11       | Despatch date and/or time |
| 2380 | Date or time or period value                   | R an35 | :202107120000 | Despatch | date and/or time          |
| 2379 | Date or time or period format code             | R an3  | :203'         | 203      | CCYYMMDDHHMM              |

This segment is used to specify the date of the transport status message.

DE 2005: Identification of the 'Document/message date/time' (code value 137) is mandatory in the transport status message.

#### Example:

DTM+11:202107120000:203'

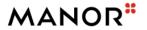

## **Segments Layout**

Segment

DTM

No.: 7 Level: 1 Status O Max. occ.: 35

### **Description** Date/time/period

|      | Description                                    | Manor  | Example       | Remarks    |                               |
|------|------------------------------------------------|--------|---------------|------------|-------------------------------|
| C507 | Date/time/period                               | R      |               |            |                               |
| 2005 | Date or time or period function code qualifier | R an3  | +2            | 2          | Delivery date/time, requested |
| 2380 | Date or time or period value                   | R an35 | :202107120000 | Delivery d | ate/time, requested           |
| 2379 | Date or time or period format code             | R an3  | :203'         | 203        | CCYYMMDDHHMM                  |

This segment is used to specify the date of the transport status message.

DE 2005: Identification of the 'Document/message date/time' (code value 137) is mandatory in the transport status message.

#### Example:

DTM+2:202107120000:203'

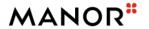

### **Segments Layout**

Segment

FTX

No.: 8 Status O Level: 1 Max. occ.: 99

**Description** Free text

|      | Description                 | Manor  | Example    | Remarks     |                                                              |
|------|-----------------------------|--------|------------|-------------|--------------------------------------------------------------|
| 4451 | Text subject code qualifier | R an3  | +PUR       | PUR         | Purchasing information Note contains purchasing information. |
| 4453 | Free text function code     | N an3  | +          |             |                                                              |
| C107 | Text reference              | N      |            |             |                                                              |
| 4441 | Free text value code        | N an17 | +          |             |                                                              |
| C108 | Text literal                | R      |            |             |                                                              |
| 4440 | Free text value             | R an51 | +FreeText' | Free text v | value                                                        |
|      |                             |        |            | Format an   | 70                                                           |

This segment is used to provide free form or coded text information for the entire purchase order change message.

Use of this segment in free form is not recommended since it may inhibit automatic processing of the Order Change

Request. Coded references to standard texts is an available functionality which enables automatic processing and

reduces transmission and processing overheads. Standard texts should be mutually defined among trading partners

and can be used to cover legal and other requirements.

#### **Example:**

FTX+PUR+++FreeText'

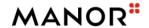

### **Segments Layout**

Group Status R Max. occ.: 9999 RFF+ON Order number (buyer)

SegmentNo.:9Level:1RFFStatus RMax. occ.:1

### **Description** Reference

| Description                   | Manor  | Example      | Remarks                 |  |
|-------------------------------|--------|--------------|-------------------------|--|
| C506 Reference                | R      |              |                         |  |
| 1153 Reference code qualifier | R an3  | +ON          | ON Order number (buyer) |  |
| 1154 Reference identifier     | R an70 | :P008111334' | Order number (buyer)    |  |

This segment is used to provide any references applicable to the complete purchase order change message.

This segment should be provided at least once per purchase order change request message in order to identify the purchase order message being changed. Additionally, further reference can be provided as corrections or clarifications to a previously sent Purchase Order or Purchase Order Response. References should normally be given at this point if they apply to all or a majority of the line items.

#### Example:

RFF+ON:P008111334'

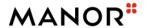

### **Segments Layout**

Group Status O Max. occ.: 9999 RFF+PD Promotion deal number

SegmentNo.:10Level:1RFFStatus RMax. occ.:1

### **Description** Reference

|      | Description              | Manor  | Example     | Remarks   |                                                                                          |
|------|--------------------------|--------|-------------|-----------|------------------------------------------------------------------------------------------|
| C506 | Reference                | R      |             |           |                                                                                          |
| 1153 | Reference code qualifier | R an3  | +PD         |           | Promotion deal number<br>Number assigned by a vendor to a<br>special promotion activity. |
| 1154 | Reference identifier     | R an70 | :564865468' | Promotion | deal number                                                                              |

This segment is used to provide any references applicable to the complete purchase order change message.

This segment should be provided at least once per purchase order change request message in order to identify the purchase order message being changed. Additionally, further reference can be provided as corrections or clarifications to a previously sent Purchase Order or Purchase Order Response. References should normally be given at this point if they apply to all or a majority of the line items.

#### Example:

RFF+PD:564865468'

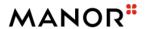

### **Segments Layout**

Group Status O Max. occ.: 9999 RFF+POR Purchase order response

number

Segment

RFF

No.: 11 Status R

Level: 1 Max. occ.: 1

### **Description** Reference

|      | Description              | Manor  | Example | Remarks                                                                                          |
|------|--------------------------|--------|---------|--------------------------------------------------------------------------------------------------|
| C506 | Reference                | R      |         |                                                                                                  |
| 1153 | Reference code qualifier | R an3  | +POR    | POR Purchase order response number Reference number assigned by the seller to an order response. |
| 1154 | Reference identifier     | R an70 | :47831' | Purchase order response number                                                                   |

This segment is used to provide any references applicable to the complete purchase order change message.

This segment should be provided at least once per purchase order change request message in order to identify the purchase order message being changed. Additionally, further reference can be provided as corrections or clarifications to a previously sent Purchase Order or Purchase Order Response. References should normally be given at this point if they apply to all or a majority of the line items.

### Example:

RFF+POR:47831'

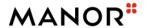

### **Segments Layout**

Group SG3 Status R Max. occ.: 99 NAD+BY Buyer

No.: 12 Level: 1
Status R Max. occ.: 1

### **Description** Name and address

|      | Description                       | Manor  | Example        | Remarks    |         |
|------|-----------------------------------|--------|----------------|------------|---------|
| 3035 | Party function code qualifier     | R an3  | +BY            | BY         | Buyer   |
| C082 | Party identification details      | R      |                |            |         |
| 3039 | Party identifier                  | R an35 | +7612096834037 | GLN of the | e Party |
| 1131 | Code list identification code     | N an17 | :              |            |         |
| 3055 | Code list responsible agency code | R an3  | :9'            | 9          | GS1     |

This segment is used to identify the trading partners involved in the Purchase Order Change Request. Identification of

the buyer and supplier of goods and services is mandatory using DE's 3035 and C082. Additional parties can be

identified as a clarification or correction to a previously sent Purchase Order or Purchase Order Change Request.

The delivery address given in NAD at header level is the main delivery address for all line items. It can however be

overridden at line level by the use of Segment Group 37 LOC/QTY/DTM to indicate split deliveries.

#### Example:

NAD+BY+7612096834037::9'

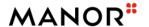

### **Segments Layout**

Group Status R Max. occ.: 99 NAD+SU Supplier

No.: 13 Level: 1
Status R Max. occ.: 1

### **Description** Name and address

|      | Description                                     | Manor  | Example                                         | Remarks               |
|------|-------------------------------------------------|--------|-------------------------------------------------|-----------------------|
| 3035 | Party function code qualifier                   | R an3  | +SU                                             | SU Supplier           |
| C082 | Party identification details                    | R      |                                                 |                       |
| 3039 | Party identifier                                | R an35 | +4306188000006                                  | GLN of the Party      |
| 1131 | Code list identification code                   | N an17 | :                                               |                       |
| 3055 | Code list responsible agency code               | R an3  | :9                                              | 9 GS1                 |
| C058 | Name and address                                | N      |                                                 |                       |
| 3124 | Name and address description                    | N an35 | +                                               |                       |
| C080 | Party name                                      | D      |                                                 |                       |
| 3036 | Party name                                      | R an35 | +ZENTRALE<br>HANDELSGESELL<br>SCHAFT            | Name1 of the party    |
| C059 | Street                                          | D      |                                                 |                       |
| 3042 | Street and number or post office box identifier | R an35 | +ZHG MBH<br>HANNS-MARTIN-<br>SCHLEYER-<br>STRAS | Street1 of the party  |
| 3164 | City name                                       | D an35 | +OFFENBURG                                      | City of the party     |
| C819 | Country sub-entity details                      | N      |                                                 |                       |
| 3229 | Country sub-entity name code                    | N an9  | +                                               |                       |
| 3251 | Postal identification code                      | D an17 | +77614                                          | PostCode of the party |
| 3207 | Country name code                               | D an3  | +DE'                                            | Country of the party  |

This segment is used to identify the trading partners involved in the Purchase Order Change Request. Identification of

the buyer and supplier of goods and services is mandatory using DE's 3035 and C082. Additional parties can be

identified as a clarification or correction to a previously sent Purchase Order or Purchase Order Change Request.

The delivery address given in NAD at header level is the main delivery address for all line items. It can however be

overridden at line level by the use of Segment Group 37 LOC/QTY/DTM to indicate split deliveries.

#### **Example:**

NAD+SU+4306188000006::9++ZENTRALE HANDELSGESELLSCHAFT+ZHG MBH HANNS-MARTIN-SCHLEYER-STRAS+OFFENBURG++77614+DE'

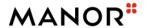

### **Segments Layout**

Group Status R Max. occ.: 99 NAD+DP Delivery party

NameNo.:14Level:1NameStatusRMax. occ.:1

#### **Description** Name and address

|      | Description                                     | Manor  | Example                                     | Remarks                  |
|------|-------------------------------------------------|--------|---------------------------------------------|--------------------------|
| 3035 | Party function code qualifier                   | R an3  | +DP                                         | <b>DP</b> Delivery party |
| C082 | Party identification details                    | R      |                                             |                          |
| 3039 | Party identifier                                | R an35 | +7612096834334                              | GLN of the Party         |
| 1131 | Code list identification code                   | N an17 | :                                           |                          |
| 3055 | Code list responsible agency code               | R an3  | :9                                          | <b>9</b> GS1             |
| C058 | Name and address                                | N      |                                             |                          |
| 3124 | Name and address description                    | N an35 | +                                           |                          |
| C080 | Party name                                      | D      |                                             |                          |
| 3036 | Party name                                      | R an35 | +Manor AG,<br>Basel?:Manor<br>Zentrale Base | Name1 of the party       |
| C059 | Street                                          | D      |                                             |                          |
| 3042 | Street and number or post office box identifier | R an35 | +Rebgasse 34                                | Street1 of the party     |
| 3164 | City name                                       | D an35 | +Basel                                      | City of the party        |
| C819 | Country sub-entity details                      | N      |                                             |                          |
| 3229 | Country sub-entity name code                    | N an9  | +                                           |                          |
| 3251 | Postal identification code                      | D an17 | +4005                                       | PostCode of the party    |
| 3207 | Country name code                               | D an3  | +CH'                                        | Country of the party     |

This segment is used to identify the trading partners involved in the Purchase Order Change Request. Identification of

the buyer and supplier of goods and services is mandatory using DE's 3035 and C082. Additional parties can be

identified as a clarification or correction to a previously sent Purchase Order or Purchase Order Change Request.

The delivery address given in NAD at header level is the main delivery address for all line items. It can however be

overridden at line level by the use of Segment Group 37 LOC/QTY/DTM to indicate split deliveries.

#### **Example:**

NAD+DP+7612096834334::9++Manor AG, Basel?:Manor Zentrale Base+Rebgasse 34+Basel++4005+CH'

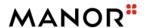

### **Segments Layout**

Group Status D Max. occ.: 99 NAD+UC Ultimate consignee

**NAD**No.: 15 Level: 1
Status R
Max. occ.: 1

#### **Description** Name and address

|      | Description                                     | Manor  | Example                          | Remarks                                                                                                    |
|------|-------------------------------------------------|--------|----------------------------------|----------------------------------------------------------------------------------------------------|
| 3035 | Party function code qualifier                   | R an3  | +UC                              | UC Ultimate consignee Party who has been designated on the invoice or packing list as the final recipient of the stated merchandise. |
| C082 | Party identification details                    | R      |                                  |                                                                                                    |
| 3039 | Party identifier                                | R an35 | +7612096834600                   | GLN of the Party                                                                                                    |
| 1131 | Code list identification code                   | N an17 | :                                |                                                                                                    |
| 3055 | Code list responsible agency code               | R an3  | :9                               | 9 GS1                                                                                                    |
| C058 | Name and address                                | N      |                                  |                                                                                                    |
| 3124 | Name and address description                    | N an35 | +                                |                                                                                                    |
| C080 | Party name                                      | D      |                                  |                                                                                                    |
| 3036 | Party name                                      | R an35 | +Manor<br>Warenhaus<br>Affoltern | Name1 of the party                                                                                                    |
| C059 | Street                                          | D      |                                  |                                                                                                    |
| 3042 | Street and number or post office box identifier | R an35 | +Obfelderstrasse<br>19           | Street1 of the party                                                                                                    |
| 3164 | City name                                       | D an35 | +Affoltern am Albis              | City of the party                                                                                                    |
| C819 | Country sub-entity details                      | N      |                                  |                                                                                                    |
| 3229 | Country sub-entity name code                    | N an9  | +                                |                                                                                                    |
| 3251 | Postal identification code                      | D an17 | +8910                            | PostCode of the party                                                                                                    |
| 3207 | Country name code                               | D an3  | +CH'                             | Country of the party                                                                                                    |

#### **Segment Notes**

Required for a transit shipment (YA1) or cross-docking1 (50E) order

This segment is used to identify the trading partners involved in the Purchase Order Change Request. Identification of

the buyer and supplier of goods and services is mandatory using DE's 3035 and C082. Additional parties can be

identified as a clarification or correction to a previously sent Purchase Order or Purchase Order Change Request.

The delivery address given in NAD at header level is the main delivery address for all line items. It can however be

overridden at line level by the use of Segment Group 37 LOC/QTY/DTM to indicate split deliveries.

### Example:

NAD+UC+7612096834600::9++Manor Warenhaus Affoltern+Obfelderstrasse 19+Affoltern am Albis++8910+CH'

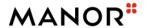

### **Segments Layout**

Group Status O Max. occ.: 99 NAD+IV Invoicee

No.: 16 Level: 1
Status R Max. occ.: 1

### **Description** Name and address

|      | Description                       | Manor  | Example        | Remarks          |
|------|-----------------------------------|--------|----------------|------------------|
| 3035 | Party function code qualifier     | R an3  | +IV            | IV Invoicee      |
| C082 | Party identification details      | R      |                |                  |
| 3039 | Party identifier                  | R an35 | +7612096834037 | GLN of the Party |
| 1131 | Code list identification code     | N an17 | :              |                  |
| 3055 | Code list responsible agency code | R an3  | :9'            | 9 GS1            |

This segment is used to identify the trading partners involved in the Purchase Order Change Request. Identification of

the buyer and supplier of goods and services is mandatory using DE's 3035 and C082. Additional parties can be

identified as a clarification or correction to a previously sent Purchase Order or Purchase Order Change Request.

The delivery address given in NAD at header level is the main delivery address for all line items. It can however be

overridden at line level by the use of Segment Group 37 LOC/QTY/DTM to indicate split deliveries.

#### Example:

NAD+IV+7612096834037::9'

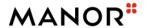

### **Segments Layout**

Group Status R Max. occ.: 99 NAD+SR Supplier's agent/representative

Toprocontain

SegmentNo.:17Level:1NADStatus RMax. occ.:1

#### **Description** Name and address

|      | Description                                     | Manor  | Example   | Remarks     |                                 |
|------|-------------------------------------------------|--------|-----------|-------------|---------------------------------|
| 3035 | Party function code qualifier                   | R an3  | +SR       | SR          | Supplier's agent/representative |
| C082 | Party identification details                    | R      |           |             |                                 |
| 3039 | Party identifier                                | R an35 | +287586   | GLN of the  | e Party                         |
| 1131 | Code list identification code                   | N an17 | :         |             |                                 |
| 3055 | Code list responsible agency code               | R an3  | :9        | 9           | GS1                             |
| C058 | Name and address                                | N      |           |             |                                 |
| 3124 | Name and address description                    | N an35 | +         |             |                                 |
| C080 | Party name                                      | D      |           |             |                                 |
| 3036 | Party name                                      | R an35 | +RCM      | Name1 of    | the party                       |
| C059 | Street                                          | D      |           |             |                                 |
| 3042 | Street and number or post office box identifier | R an35 | +Street1  | Street1 of  | the party                       |
| 3164 | City name                                       | D an35 | +City     | City of the | party                           |
| C819 | Country sub-entity details                      | N      |           |             |                                 |
| 3229 | Country sub-entity name code                    | N an9  | +         |             |                                 |
| 3251 | Postal identification code                      | D an17 | +PostCode | PostCode    | of the party                    |
| 3207 | Country name code                               | D an3  | +CH'      | Country of  | the party                       |

This segment is used to identify the trading partners involved in the Purchase Order Change Request. Identification of

the buyer and supplier of goods and services is mandatory using DE's 3035 and C082. Additional parties can be

identified as a clarification or correction to a previously sent Purchase Order or Purchase Order Change Request.

The delivery address given in NAD at header level is the main delivery address for all line items. It can however be

overridden at line level by the use of Segment Group 37 LOC/QTY/DTM to indicate split deliveries.

Example:

NAD+SR+287586::9++RCM'

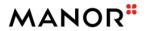

## **Segments Layout**

Group Status R Max. occ.: 5 CUX

CUX No.: 18 Level: 1
Status R Max. occ.: 1

### **Description** Currencies

|      | Description                   | Manor | Example | Remarks                       |
|------|-------------------------------|-------|---------|-------------------------------|
| C504 | Currency details              | R     |         |                               |
| 6347 | Currency usage code qualifier | R an3 | +2      | 2 Reference currency          |
| 6345 | Currency identification code  | R an3 | :CHF    | Currency ISO 4217 three alpha |
| 6343 | Currency type code qualifier  | R an3 | :9'     | 9 Order currency              |

This segment is used to specify currency information for the complete purchase order change message.

### Example:

CUX+2:CHF:9'

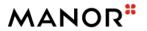

## **Segments Layout**

Group Status O Max. occ.: 10 PAT-PCD

**PAT** No.: 19 Level: 1 Status R Max. occ.: 1

### **Description** Payment terms basis

|      | Description                          | Manor  | Example | Remarks  |                        |
|------|--------------------------------------|--------|---------|----------|------------------------|
| 4279 | Payment terms type code qualifier    | R an3  | +22     | 22       | Discount               |
| C110 | Payment terms                        | N      |         |          |                        |
| 4277 | Payment terms description identifier | N an17 | +       |          |                        |
| C112 | Terms/time information               | R      |         |          |                        |
| 2475 | Time reference code                  | R an3  | +5      | 5        | Date of invoice        |
| 2009 | Terms time relation code             | R an3  | :3      | 3        | After reference        |
| 2151 | Period type code                     | R an3  | :D      | D        | Day                    |
| 2152 | Period count quantity                | R n3   | :10'    | Number o | f periods for payment. |

This segment is used to request special payment terms (by the issuer of the order change) applicable only for the currently referenced order. This example indicates discount payment terms with payment due 10 days after the reference date which in this case is the invoice date.

#### **Example:**

PAT+22++5:3:D:10'

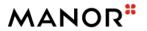

## **Segments Layout**

Group Status O Max. occ.: 10 PAT-PCD

SegmentNo.:20Level:2PCDStatus OMax. occ.:1

### **Description** Percentage details

|      | Description                    | Manor | Example | Remarks          |
|------|--------------------------------|-------|---------|------------------|
| C501 | Percentage details             | R     |         |                  |
| 5245 | Percentage type code qualifier | R an3 | +12     | 12 Discount      |
| 5482 | Percentage                     | R n10 | :5.5'   | Percentage value |

This segment is used to specify percentages related to the current payment terms.

#### Example:

PCD+12:5.5'

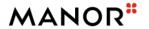

## **Segments Layout**

**Group** Status O Max. occ.: 10 TDT

**TDT** No.: 21 Level: 1 Status R Max. occ.: 1

### **Description** Details of transport

|      | Description                           | Manor  | Example | Remarks                    |                                                                                                    |
|------|---------------------------------------|--------|---------|----------------------------|----------------------------------------------------------------------------------------------------|
| 8051 | Transport stage code qualifier        | R an3  | +20     | 20                         | Main-carriage transport                                                                                                    |
| 8028 | Means of transport journey identifier | N an17 | +       |                            |                                                                                                    |
| C220 | Mode of transport                     | R      |         |                            |                                                                                                    |
| 8067 | Transport mode name code              | R an3  | +30'    | 10<br>20<br>30<br>40<br>50 | Maritime transport Rail transport Road transport Air transport Mail (Actual mode of transport unknown) - This code is provided for practical reasons, despite the fact that mail is not a genuine mode of transport. In many countries, the value of merchandise exported by mail is considerable, but the exporter or importer concerned would be unable to state by which mode postal items had passed the national border.  |
|      |                                       |        |         | 100                        | Multimodal transport This code is used when goods are carried to their destination by at least two different modes on the basis of one transport contract. (Local pick-up and delivery of goods out in the performance of a unimodal transport contract shall not be considered as multimodal transport.) Courier service (GS1 Temporary Code) A courier service used to collect and deliver a consignment to its destination. |

This segment is used in the Purchase Order Change Request to provide a change or correction to the transportation information provided in a previous Purchase Order or Purchase Order Response. The TDT segment can be used to specify transport instructions for the whole Purchase Order Change Request, such as requesting an express transport service.

#### Example:

TDT+20++30'

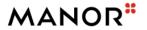

## **Segments Layout**

Group Status O Max. occ.: 5 TOD-LOC

**TOD**No.: 22 Level: 1
Status R
Max. occ.: 1

### **Description** Terms of delivery or transport

|      | Description                                  | Manor | Example | Remarks        |                |
|------|----------------------------------------------|-------|---------|----------------|----------------|
| 4055 | Delivery or transport terms function code    | R an3 | +6      | 6 Deli         | very condition |
| 4215 | Transport charges payment method code        | N an3 | +       |                |                |
| C100 | Terms of delivery or transport               | R     |         |                |                |
| 4053 | Delivery or transport terms description code | R an3 | +FCA'   | Incoterms code | 9              |

This segment is used in the Purchase Order Change Request to provide a change or correction to the terms of delivery information provided in a previous Purchase Order or Purchase Order Response.

### **Example:**

TOD+6++FCA'

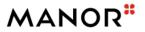

## **Segments Layout**

Group Status O Max. occ.: 5 TOD-LOC

**LOC** No.: 23 Level: 2 Status O Max. occ.: 2

### **Description** Place/location identification

|      | Description                       | Manor  | Example                    | Remarks    |                                                                             |
|------|-----------------------------------|--------|----------------------------|------------|-----------------------------------------------------------------------------|
| 3227 | Location function code qualifier  | R an3  | +1                         | 1          | Place of terms of delivery                                                  |
| C517 | Location identification           | R      |                            |            |                                                                             |
| 3225 | Location name code                | R an25 | +INCCU                     |            |                                                                             |
| 1131 | Code list identification code     | N an17 | :                          |            |                                                                             |
| 3055 | Code list responsible agency code | R an3  | :6                         | 6          | UN/ECE (United Nations -<br>Economic Commission for<br>Europe)              |
| 3224 | Location name                     |        | :Kolkata (ex<br>Calcutta)' | or descrip | formations for the forwarder<br>tion of the delivery places<br>I IATA-Code. |

This segment is used to identify any locations related to the terms of delivery.

#### **Example:**

LOC+1+INCCU::6:Kolkata (ex Calcutta)'

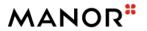

## **Segments Layout**

Group Status D Max. occ.: 200000 LIN-PIA-IMD-QTY-SG32-SG33

Segment No.: 24 Level: 1 Status R Max. occ.: 1

**Description** Line item

|      | Description                                  | Manor  | Example        | Remarks                                                                                                    |
|------|----------------------------------------------|--------|----------------|----------------------------------------------------------------------------------------------------|
| 1082 | Line item identifier                         | R an6  | +1             | Application generated number of the count of the order change request lines.                                                                                |
| 1229 | Action request/notification description code | R an3  | +1             | <ol> <li>Added</li> <li>Deleted         <ul> <li>The information is to be or has been deleted.</li> </ul> </li> <li>Changed</li> <li>Not amended</li> </ol> |
| C212 | Item number identification                   | D      |                |                                                                                                    |
| 7140 | Item identifier                              | R an35 | +4251461408058 | EAN-8, UPC-A, EAN-13, or DUN-14 - this is the number of the article being ordered.                                                                          |
| 7143 | Item type identification code                | R an3  | :EN'           | UP UPC (Universal product code) EN International Article Numbering Association (EAN)                                                                        |

This segment is used to identify the item being ordered.

#### Example:

LIN+1+1+4251461408058:EN'

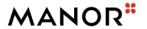

## **Segments Layout**

Group Status D Max. occ.: 200000 LIN-PIA-IMD-QTY-SG32-SG33

Segment No.: 25 Level: 2 Status O Max. occ.: 25

### **Description** Additional product id

|      | Description                       | Manor  | Example      | Remarks     |                                    |
|------|-----------------------------------|--------|--------------|-------------|------------------------------------|
| 4347 | Product identifier code qualifier | R an3  | +1           | 1           | Additional identification          |
| C212 | Item number identification        | R      |              |             |                                    |
| 7140 | Item identifier                   | R an35 | +P2-15100201 | Buyer's ite | em number                          |
| 7143 | Item type identification code     | R an3  | :IN          | IN          | Buyer's item number                |
| 1131 | Code list identification code     | N an17 | :            |             |                                    |
| 3055 | Code list responsible agency code | R an3  | :92'         | 92          | Assigned by buyer or buyer's agent |

This segment is used to specify additional or substitutional item identification codes such as a buyers, or sellers item number.

#### Example:

PIA+1+P2-15100201:IN::92'

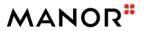

## **Segments Layout**

Group Status D Max. occ.: 200000 LIN-PIA-IMD-QTY-SG32-SG33

Segment No.: 26 Level: 2 Status O Max. occ.: 25

### **Description** Additional product id

|      | Description                       | Manor  | Example | Remarks  |                                    |
|------|-----------------------------------|--------|---------|----------|------------------------------------|
| 4347 | Product identifier code qualifier | R an3  | +1      | 1        | Additional identification          |
| C212 | Item number identification        | R      |         |          |                                    |
| 7140 | Item identifier                   | R an35 | +119    | Commodit | ty grouping number                 |
| 7143 | Item type identification code     | R an3  | :CG     | CG       | Commodity grouping                 |
| 1131 | Code list identification code     | N an17 | :       |          |                                    |
| 3055 | Code list responsible agency code | R an3  | :92'    | 92       | Assigned by buyer or buyer's agent |

This segment is used to specify additional or substitutional item identification codes such as a buyers, or sellers item number.

#### Example:

PIA+1+119:CG::92'

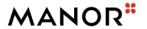

## **Segments Layout**

Group Status D Max. occ.: 200000 LIN-PIA-IMD-QTY-SG32-SG33

Segment No.: 27 Level: 2 Status O Max. occ.: 25

### **Description** Additional product id

|      | Description                       | Manor  | Example     | Remarks    |                                          |
|------|-----------------------------------|--------|-------------|------------|------------------------------------------|
| 4347 | Product identifier code qualifier | R an3  | +1          | 1          | Additional identification                |
| C212 | Item number identification        | R      |             |            |                                          |
| 7140 | Item identifier                   | R an35 | +W1-MW-0751 | Supplier's | article number                           |
| 7143 | Item type identification code     | R an3  | :SA         | SA         | Supplier's article number                |
| 1131 | Code list identification code     | N an17 | :           |            |                                          |
| 3055 | Code list responsible agency code | R an3  | :91'        | 91         | Assigned by supplier or supplier's agent |

This segment is used to specify additional or substitutional item identification codes such as a buyers, or sellers item number.

#### Example:

PIA+1+W1-MW-0751:SA::91'

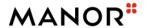

## **Segments Layout**

Group Status D Max. occ.: 200000 LIN-PIA-IMD-QTY-SG32-SG33

Segment No.: 28 Level: 2 Status O Max. occ.: 99

**Description** Item description

|      | Description                       | Manor  | Example              | Remarks                                                                                                    |
|------|-----------------------------------|--------|----------------------|----------------------------------------------------------------------------------------------------|
| 7077 | Description format code           | R an3  | +F                   | <b>F</b> Free-form                                                                                                    |
| C272 | Item characteristic               | N      |                      |                                                                                                    |
| 7081 | Item characteristic code          | N an3  | +                    |                                                                                                    |
| C273 | Item description                  | R      |                      |                                                                                                    |
| 7009 | Item description code             | N an17 | +                    |                                                                                                    |
| 1131 | Code list identification code     | N an17 | :                    |                                                                                                    |
| 3055 | Code list responsible agency code | N an3  | :                    |                                                                                                    |
| 7008 | Item description                  | R an25 | :Short-sleeved round | Supplier's product description and<br>Supplier's reference number<br>(extracted from the Manor system) "1"<br>Format an35 |
| 7008 | Item description                  | O an25 | :T-shirt'            | Format an35 Supplier's product description and Supplier's reference number (extracted from the Manor system) "2"          |

This segment is used to describe the current line item.

It is recommended that this segment only be used for coded descriptions. Data element 7008 in clear text should only be used when no product code is available or when free-form descriptions are required by trading partners.

If both free-form and text descriptions are required then the IMD segment must be repeated.

#### Example:

IMD+F++:::Short-sleeved round T-shirt'

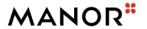

## **Segments Layout**

Group Status D Max. occ.: 200000 LIN-PIA-IMD-QTY-SG32-SG33

Segment No.: 29 Level: 2 Status R Max. occ.: 99

**Description** Quantity

|      | Description                  | Manor  | Example | Remarks    |                                                                                                    |
|------|------------------------------|--------|---------|------------|----------------------------------------------------------------------------------------------------|
| C186 | Quantity details             | М      |         |            |                                                                                                    |
| 6063 | Quantity type code qualifier | R an3  | +21     | 21         | Ordered quantity                                                                                                    |
| 6060 | Quantity                     | R an35 | :60     | Ordered of | quantity                                                                                                    |
| 6411 | Measurement unit code        | D an3  | :PCE'   | being ider | kilogram Piece litre (1 dm3) metre Display s only used if the product ntified is of variable quantity. surement unit was sent, the ment unit is regarded as |

This segment is used to specify the total quantity for the line identified in the LIN segment.

#### Example:

QTY+21:60:PCE' 100 pieces are ordered

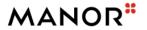

## **Segments Layout**

Group Status D Max. occ.: 200000 LIN-PIA-IMD-QTY-SG32-SG33

Group Status R Max. occ.: 25 PRI+AAA Calculation net

PRINo.:30Level:2StatusRMax. occ.:1

#### **Description** Price details

|      | Description              | Manor | Example | Remarks    |                                                                                                    |
|------|--------------------------|-------|---------|------------|----------------------------------------------------------------------------------------------------|
| C509 | Price information        | R     |         |            |                                                                                                    |
| 5125 | Price code qualifier     | R an3 | +AAA    | AAA        | Calculation net                                                                                                    |
| 5118 | Price amount             | R n15 | :3.1    | Calculatio | n net price amount                                                                                                    |
| 5375 | Price type code          | N an3 | :       |            |                                                                                                    |
| 5387 | Price specification code | O an3 | :RTP'   | RTP<br>PRP | Retail price Promotional price The value that is placed on an item that is being developed. The idea is to sell this product for less than one normally would, and make up for it by selling a larger quantity. |

This segment is used to detail price information for the current line item.

The calculation price detailed in the Order Response will always be the Net Unit Price, i.e., Gross Price + Charges - Allowances.

#### Example:

PRI+AAA:3.1'

PRI+AAA:3.1::RTP'

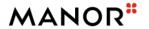

## **Segments Layout**

Group Status D Max. occ.: 200000 LIN-PIA-IMD-QTY-SG32-SG33

**Group** Status O Max. occ.: 25 PRI+AAE Information price, excluding

allowances or charges, including

taxes

SegmentNo.:31Level:2StatusRMax. occ.:1

### **Description** Price details

|      | Description              | Manor | Example | Remarks                  |                                                                                                    |
|------|--------------------------|-------|---------|--------------------------|----------------------------------------------------------------------------------------------------|
| C509 | Price information        | R     |         |                          |                                                                                                    |
| 5125 | Price code qualifier     | R an3 | +AAE    | AAE                      | Information price, excluding allowances or charges, including taxes                                                                                                    |
| 5118 | Price amount             | R n15 | :19.95  | Information price amount |                                                                                                    |
| 5375 | Price type code          | N an3 | :       |                          |                                                                                                    |
| 5387 | Price specification code | O an3 | :RTP'   | RTP<br>PRP               | Retail price Promotional price The value that is placed on an item that is being developed. The idea is to sell this product for less than one normally would, and make up for it by selling a larger quantity. |

This segment is used to detail price information for the current line item.

The calculation price detailed in the Order Response will always be the Net Unit Price, i.e., Gross Price + Charges - Allowances.

### Example:

PRI+AAE:19.95' PRI+AAE:19.95::RTP'

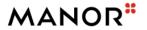

## **Segments Layout**

Group Status D Max. occ.: 200000 LIN-PIA-IMD-QTY-SG32-SG33

Group Status O Max. occ.: 9999 RFF+CR Reference to the Manor

Family code

SegmentNo.:32Level:2StatusRMax. occ.:1

#### **Description** Reference

| Description                   | Manor  | Example       | Remarks                                                                                  |
|-------------------------------|--------|---------------|------------------------------------------------------------------------------------------|
| C506 Reference                | R      |               |                                                                                          |
| 1153 Reference code qualifier | R an3  | +CR           | CR Customer reference number Reference number assigned by the customer to a transaction. |
| 1154 Reference identifier     | R an70 | :FAMILY CODE' | Reference to the Manor Family code                                                       |

This segment is used to identify references associated with the current line item. This information may override

what is specified in the heading section when the same qualifier is used.

### **Example:**

RFF+CR:FAMILY CODE'

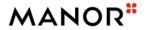

## **Segments Layout**

Group Status D Max. occ.: 200000 LIN-PIA-IMD-QTY-SG32-SG33

Group Status O Max. occ.: 9999 RFF+PD Reference to the supplier's

promotion deal number.

**RFF** No.: 33 Level: 2 Status R Max. occ.: 1

#### **Description** Reference

| Description                   | Manor  | Example      | Remarks                                                                               |
|-------------------------------|--------|--------------|---------------------------------------------------------------------------------------|
| C506 Reference                | R      |              |                                                                                       |
| 1153 Reference code qualifier | R an3  | +PD          | PD Promotion deal number Number assigned by a vendor to a special promotion activity. |
| 1154 Reference identifier     | R an70 | :120302-001' | Reference to the supplier's promotion deal number.                                    |

This segment is used to identify references associated with the current line item. This information may override

what is specified in the heading section when the same qualifier is used.

#### Example:

RFF+PD:120302-001'

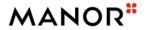

## **Segments Layout**

Group Status D Max. occ.: 200000 LIN-PIA-IMD-QTY-SG32-SG33

Group Status O Max. occ.: 9999 RFF+ON Reference to the previous

position's order number.

**RFF** No.: 34 Level: 2 Status R Max. occ.: 1

#### **Description** Reference

| Description                   | Manor  | Example  | Remarks                                                                                  |  |
|-------------------------------|--------|----------|------------------------------------------------------------------------------------------|--|
| C506 Reference                | R      |          |                                                                                          |  |
| 1153 Reference code qualifier | R an3  | +ON      | CR Customer reference number Reference number assigned by the customer to a transaction. |  |
|                               |        |          | PD Promotion deal number  Number assigned by a vendor to a special promotion activity.   |  |
|                               |        |          | ON Order number (buyer) [1022] Reference number assigned by the buyer to an order.       |  |
| 1154 Reference identifier     | O an70 | :        | Reference to the previous position's order number.                                       |  |
| 1156 Document line identifier | R an6  | :000009' | Line number from original order.                                                         |  |

This segment is used to identify references associated with the current line item. This information may override

what is specified in the heading section when the same qualifier is used.

Example:

RFF+ON::000009'

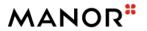

## **Segments Layout**

Segment

UNS No.: 35 Level: 0
Status R Max. occ.: 1

### **Description** Section control

|      | Description            | Manor | Example | Remarks |                                   |
|------|------------------------|-------|---------|---------|-----------------------------------|
| 0081 | Section identification | M a1  | +S'     | s       | Detail/summary section separation |

This segment is used to separate the detail and summary sections of the message.

### Example:

UNS+S'

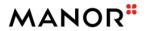

## **Segments Layout**

Segment

CNT No.: 36 Level: 1
Status R Max. occ.: 1

### **Description** Control total

|      | Description                       | Manor | Example | Remarks                           |
|------|-----------------------------------|-------|---------|-----------------------------------|
| C270 | Control                           | R     |         |                                   |
| 6069 | Control total type code qualifier | R an3 | +2      | 2 Number of line items in message |
| 6066 | Control total value               | R n18 | :5'     | Control total value               |

This segment is used to provide message control totals.

Example:

CNT+2:4'

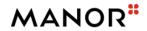

## **Segments Layout**

Segment

UNT

No.: 37 Level: 0 Status R Max. occ.: 1

### **Description** Message trailer

|      | Description                     | Manor  | Example | Remarks                                                                                |
|------|---------------------------------|--------|---------|----------------------------------------------------------------------------------------|
| 0074 | Number of segments in a message | R n10  | +36     | The total number of segments in the message is detailed here.                          |
| 0062 | Message reference number        | R an14 |         | The message reference detailed here should equal the one specified in the UNH segment. |

This segment is a mandatory UN/EDIFACT segment. It must always be the last segment in the message.

#### Example:

UNT+67+1'

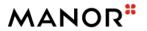

## **Segments Layout**

Segment

Level: No.: 38 UNZ Status R Max. occ.: 1

#### **Description** Interchange trailer

|      | Description                   | Manor  | Example | Remarks                                                                                    |
|------|-------------------------------|--------|---------|--------------------------------------------------------------------------------------------|
| 0036 | Interchange control count     | R n6   | +1      | The total number of messages in the interchange is detailed here.                          |
| 0020 | Interchange control reference | R an14 |         | The interchange reference detailed here should equal the one specified in the UNB segment. |

0

This segment is used to provide the trailer of an interchange.

### Example:

UNZ+1+6838'

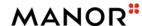

### **Example**

UNA:+.?\*' UNB+UNOC:4+7612096000005:14+769999999999914+20210722:1321+6838++++++1 UNH+1+ORDCHG:D:01B:UN:EAN007 BGM+230+P008111334+4+NA' DTM+137:202107220000:203' DTM+11:202107120000:2031 DTM+2:202107120000:203' FTX+PUR+++FreeText' RFF+ON:P008111334' RFF+PD:5648654681 RFF+POR:47831' NAD+BY+7612096834037::9' NAD+SU+4306188000006::9++ZENTRALE HANDELSGESELLSCHAFT+ZHG MBH HANNS-MARTIN-SCHLEYER-STRAS+OFFENBURG++77614+DE' NAD+DP+7612096834334::9++Manor AG, Basel?:Manor Zentrale Base+Rebgasse 34+Basel++4005+CH' CTA+OC+:Max Muster' NAD+UC+7612096834600::9++Manor Warenhaus Affoltern+Obfelderstrasse 19+Affoltern am Albis++8910+CH' NAD+IV+7612096834037::9' NAD+SR+287586::9++RCM+Street1+City++PostCode+CH' CUX+2:CHF:9' PAT+22++5:3:D:10' PCD+12:5.5' TDT+20++30' TOD+6++FCA' LOC+1+INCCU::6:Kolkata (ex Calcutta)' LIN+1+1+4251461408058:EN' PIA+1+P2-15100201:IN::92' PIA+1+119:CG::92' PIA+1+W1-MW-0751:SA::91' IMD+F++:::Short-sleeved round :T-shirt' QTY+21:60:PCE' PRI+AAA:3.1::RTP' PRI+AAE:19.95::RTP' RFF+CR:FAMILY CODE' RFF+PD:120302-001' RFF+ON::000009' UNS+S' CNT+2:5' UNT+36+1'

UNZ+1+6838'